# **SPAQRL\*ing with AI**

Lisa Wenige Hochschule Merseburg lisa.wenige@hs-merseburg.de

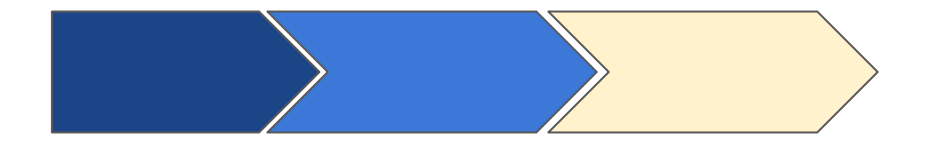

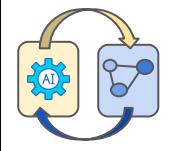

## **Information Search & Processing - Two Paradigms**

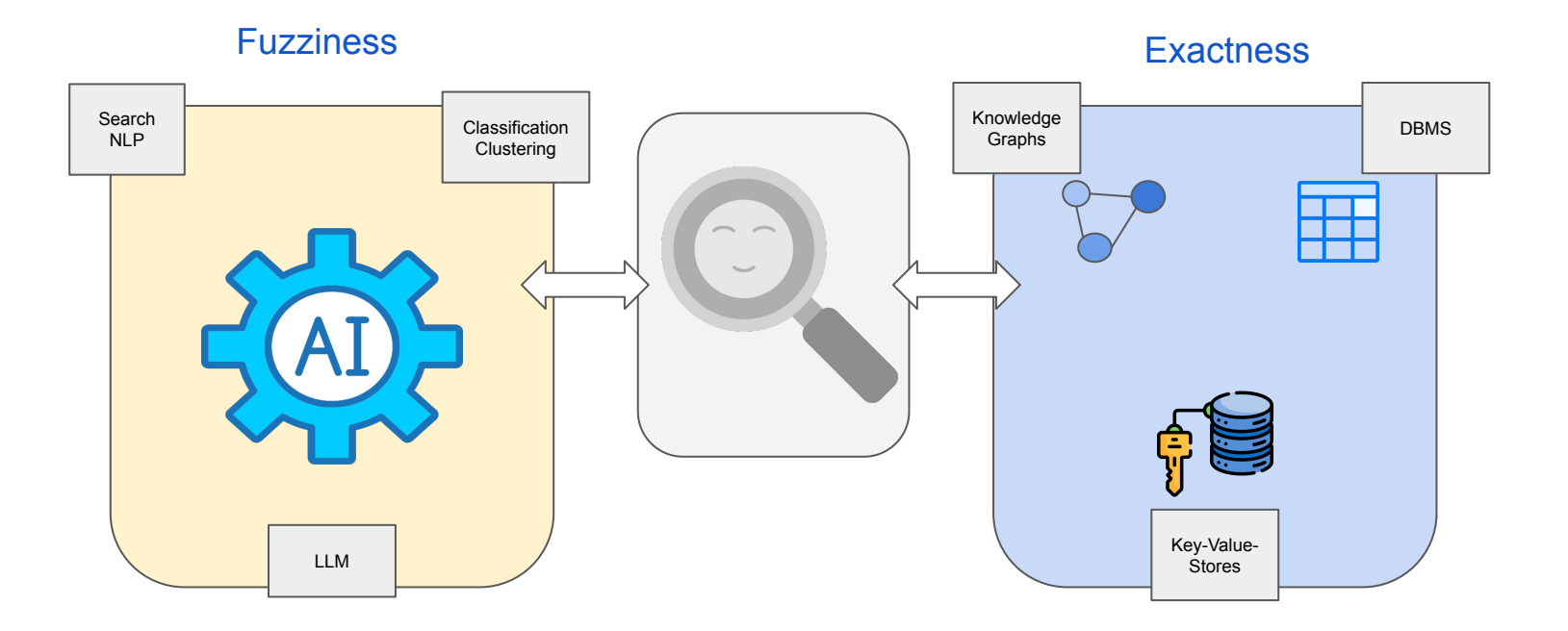

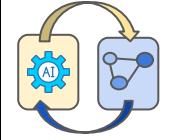

### **Information Search & Processing - LLM and Knowledge Graphs**

#### **Cons**

Implicit Knowledge **Hallucination** Indecisiveness Black-box Lacking Domain-specific/ new knowledge

> **Pros** General Knowledge Language Processing **Generalizability**

#### **Large Language Models (LLM)**

#### **Knowledge Graphs**

#### **Pros**

Structural Knowledge **Accuracy Decisiveness** Interpretability Domain-specific Knowledge Evolving Knowledge

#### **Cons**

Incompleteness Lacking Language Understanding Unseen Facts

**Source:** Pan, Shirui, et al. "Unifying large language models and knowledge graphs: A roadmap."

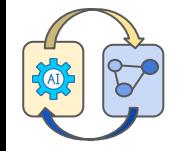

**Moving data to the models**

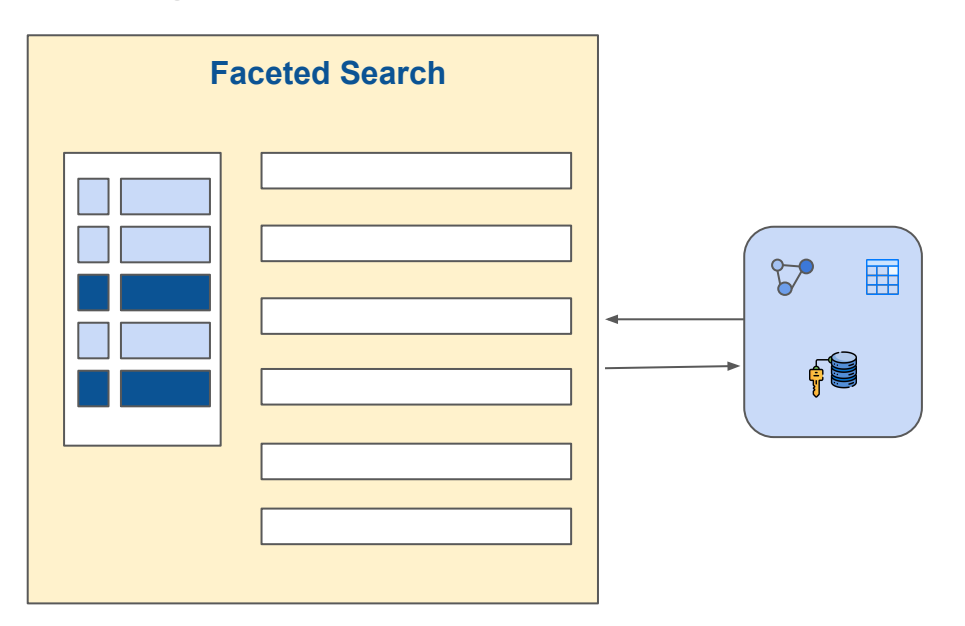

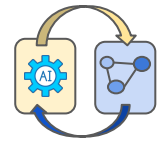

**Moving data to the models**

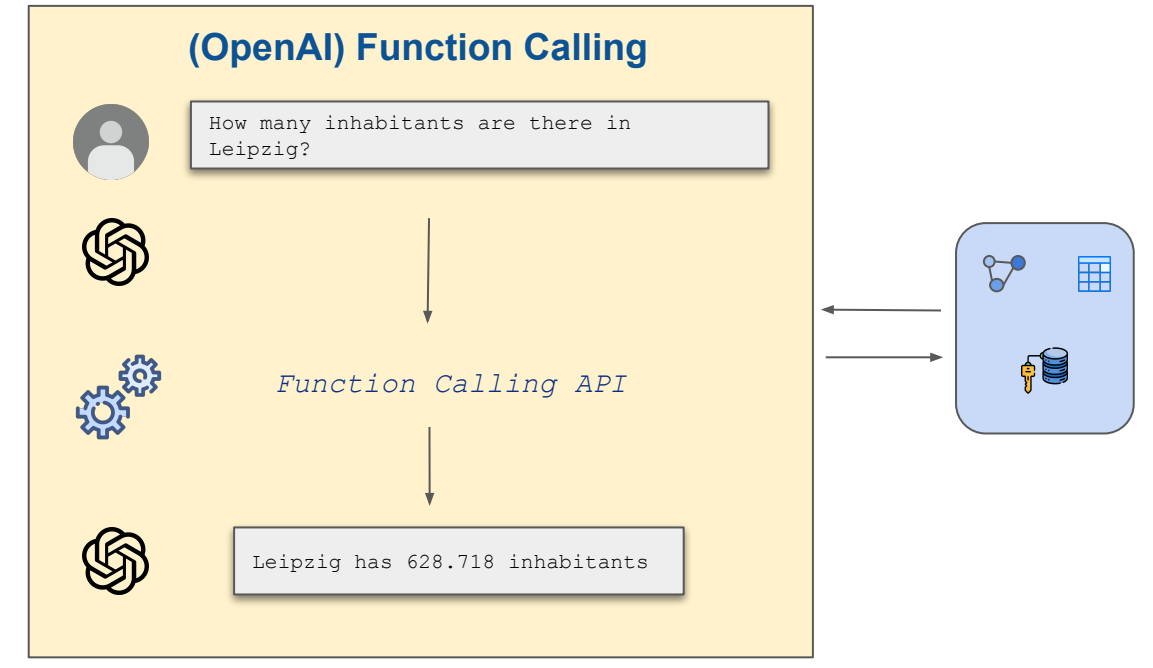

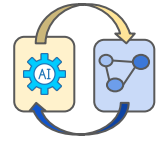

**Moving data to the models**

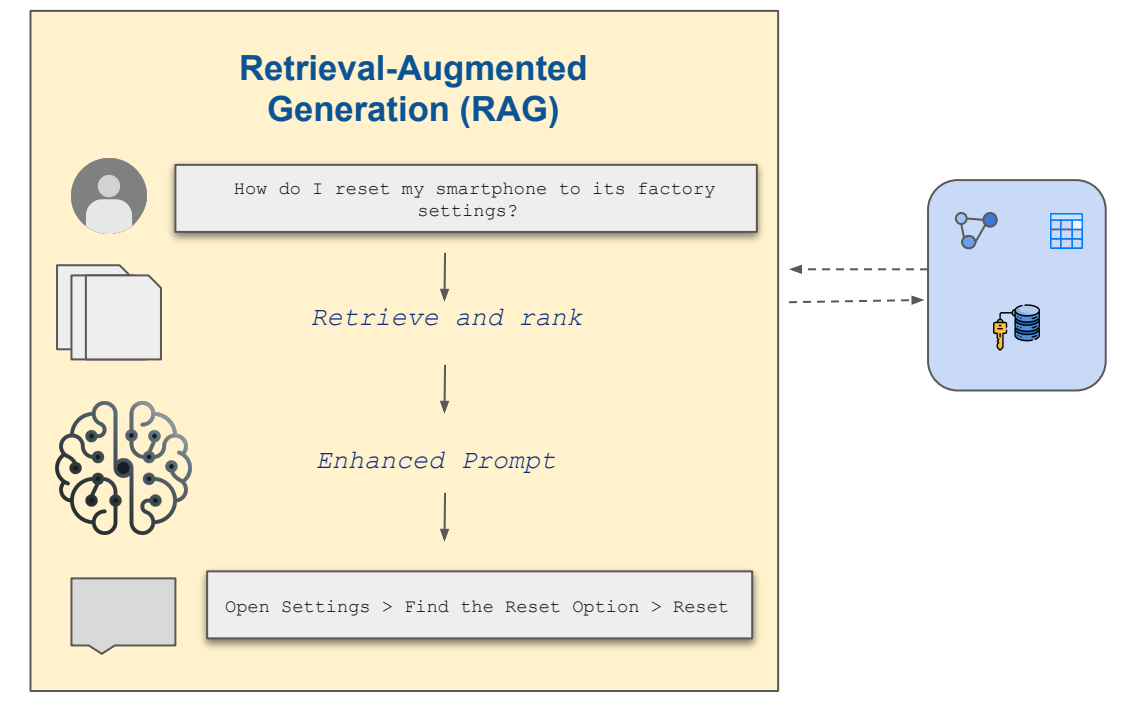

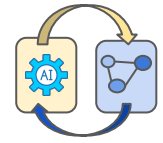

**Moving models to the database**

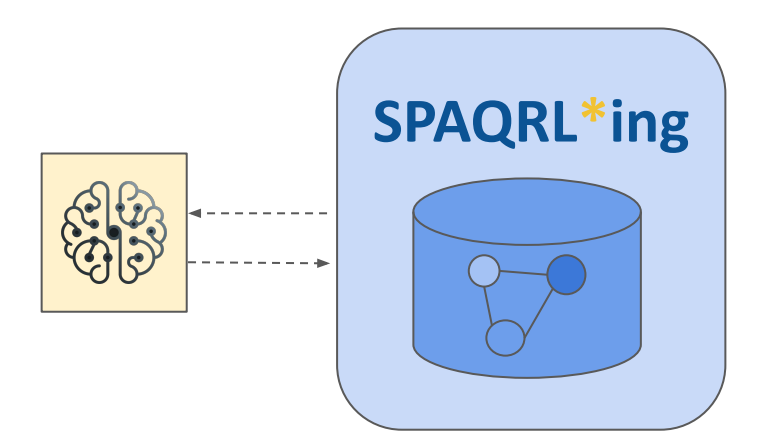

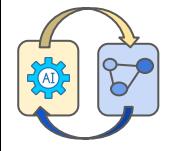

### **Moving models to the database: Advantages**

#### **Search & Retrieval**

- Increase in recall
- Personalized filtering
- Bridging gaps in data (model) understanding

#### **Machine Learning Operations (MLOps)**

- Reproducibility
- **•** Reusability
- **Explainability**

#### **Workflows**

- Autonomous process execution
- Efficiency (reducing prompt chaining)
- On-the-fly data integration & combination
- Complexity hiding

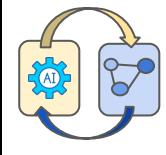

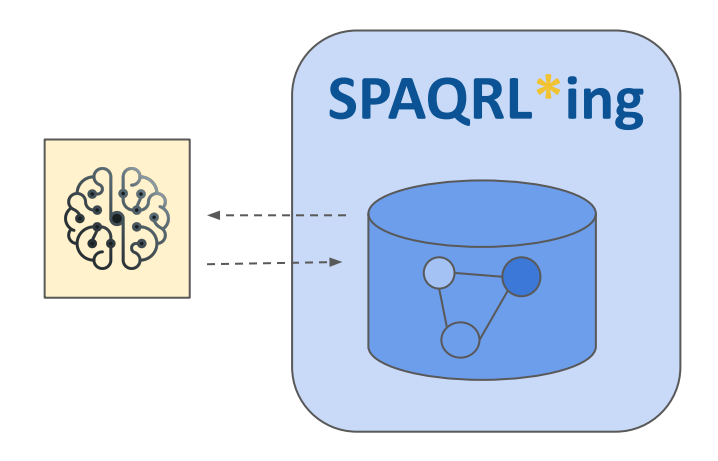

## **Related Work**

Open Issues

- (Knowledge Graph) structured inputs
- Advanced workflows
- More functions for Knowledge Graph querying
- Complex return types

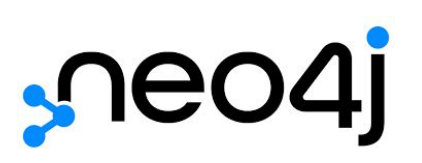

## **PostgresML**

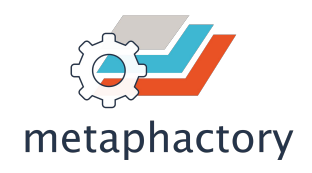

#### **SPAROL**

SELECT ?artist ?label WHERE { SERVICE mpfed:wikidataWord2Vec { wd:Q5598 mph:hasSimilar ?artist . } ?artist wdt:P106 wd:Q1028181 . ?artist rdfs:label ?label . }

> Haase, Peter, et al. "metaphactory: A platform for knowledge graph management." *Semantic Web* 10.6 (2019): 1109-1125.

#### CIPHER

CALL apoc.ml.openai.completion( 'What color is the sky? Answer in one word: ', <API\_KEY>, {endpoint: <ENDPOINT\_URL>, apiType: <API\_TYPE>, model: <MODEL>, path: ''})

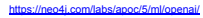

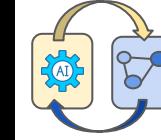

**SQL** 

SELECT pgml.transform(  $task$  => '{ "task": "fill-mask", "model": "bert-base-uncased", "trust remote code": true }'::JSONB,  $i$ nputs =>  $ARRAY$ [ 'Paris is the [MASK] of France.' ] );

<https://postgresml.org/>

## **Family of AI-enhanced SPARQL Custom Functions**

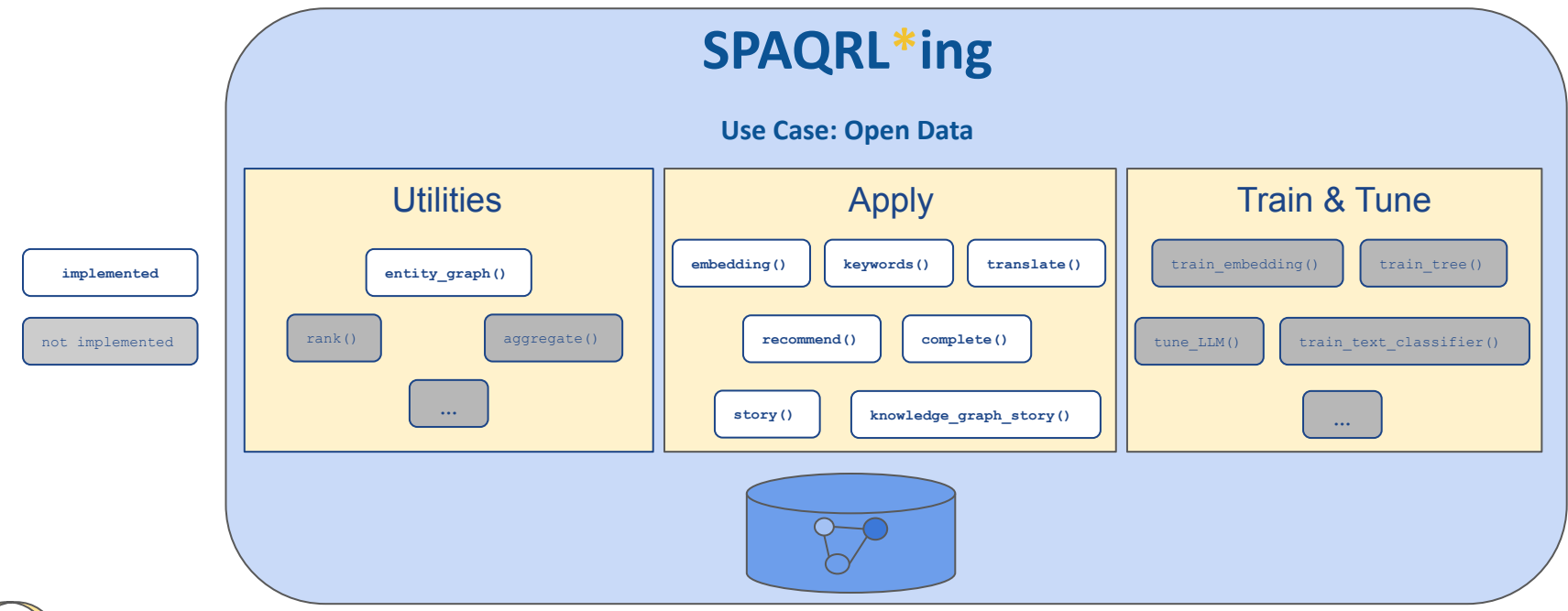

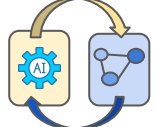

## **Function embedding()**

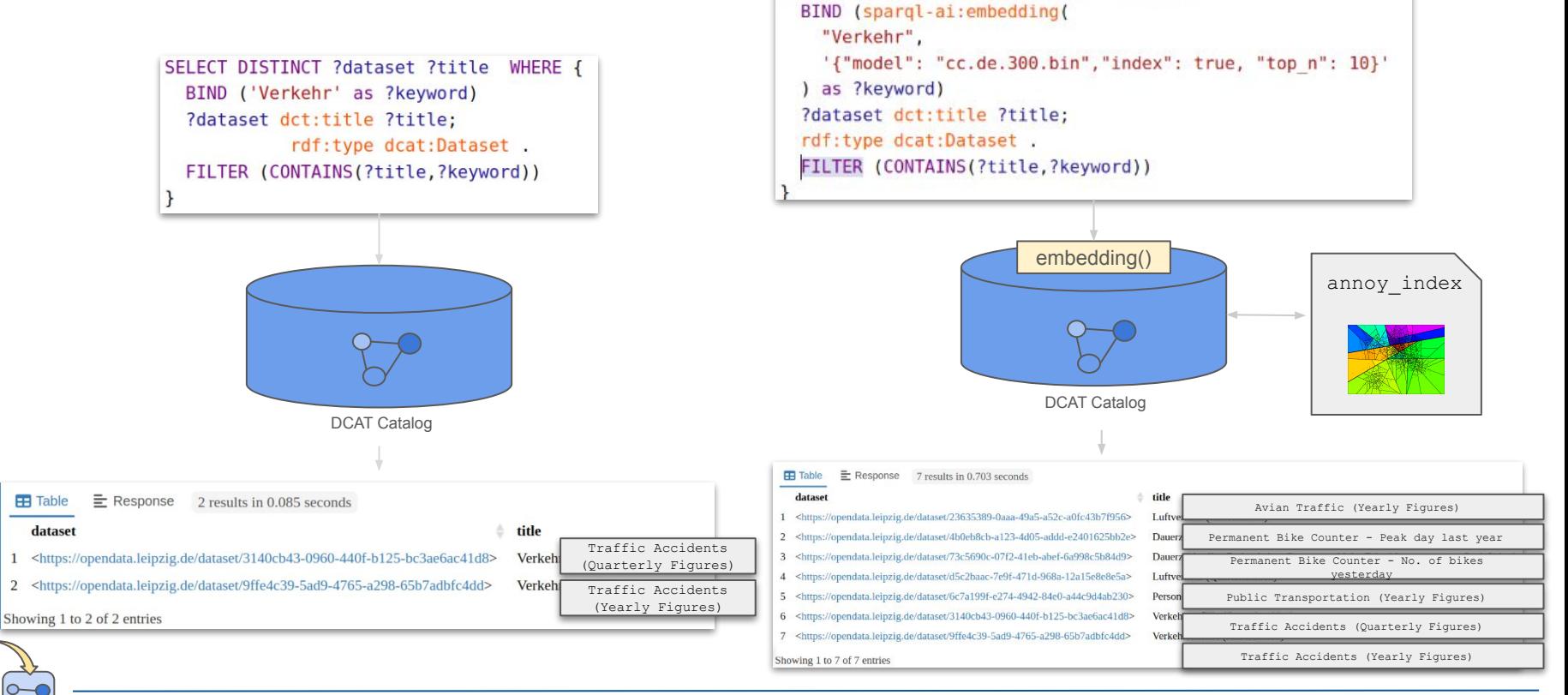

Fasttext-embeddings for query expansion

SELECT DISTINCT ?dataset ?title WHERE {

## **Function recommend()**

**FFI** Table

title

 $E$  Response

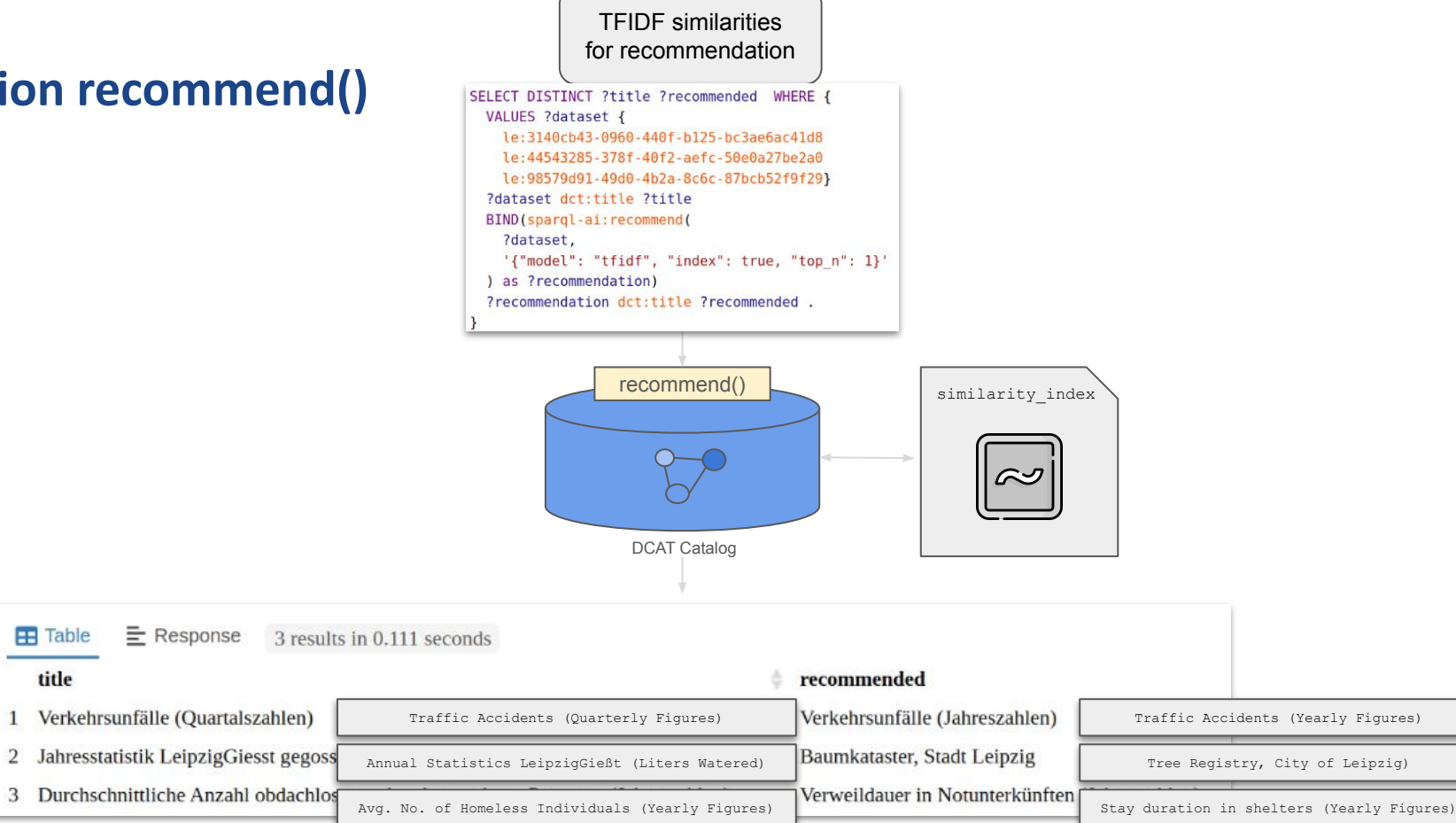

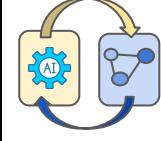

### **Function translate()**

 $\mathbf{1}$ 

 $\overline{2}$ 3

 $\overline{4}$ 

5

6

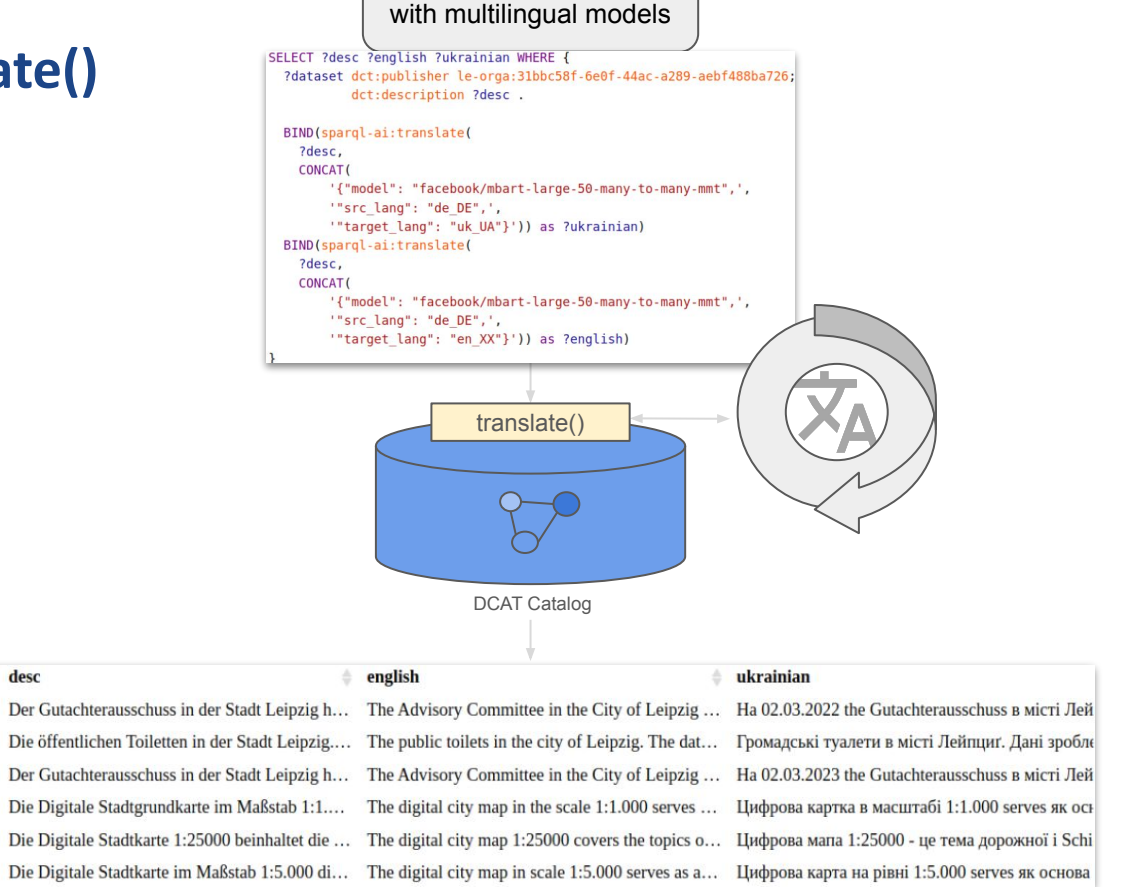

**Translation** 

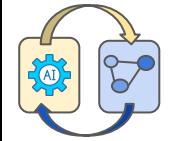

## **Function keywords()**

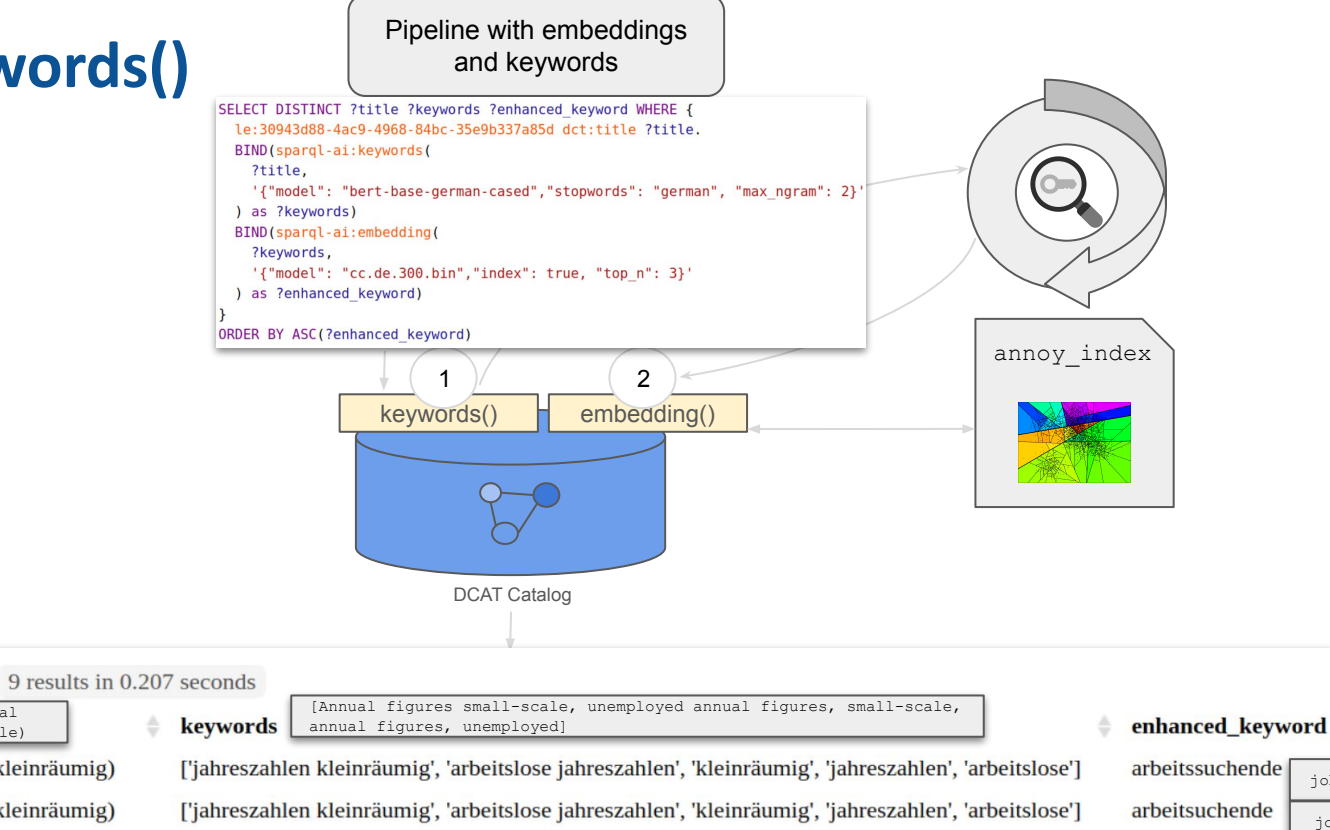

['jahreszahlen kleinräumig', 'arbeitslose jahreszahlen', 'kleinräumig', 'jahreszahlen', 'arbeitslose']

job seekers jobseekers unemployed persons

beschäftigungslo

3 Arbeitslose (Jahreszahlen, kleinräumig)

Unemployed (Annual figures small-scale)

Arbeitslose (Jahreszahlen, kleinräumig)

2 Arbeitslose (Jahreszahlen, kleinräumig)

 $\equiv$  Response

 $F$  Table

title

 $\mathbf{1}$ 

## **Function complete()**

Few-shot prompting to generate dataset descriptions

DCAT Catalog

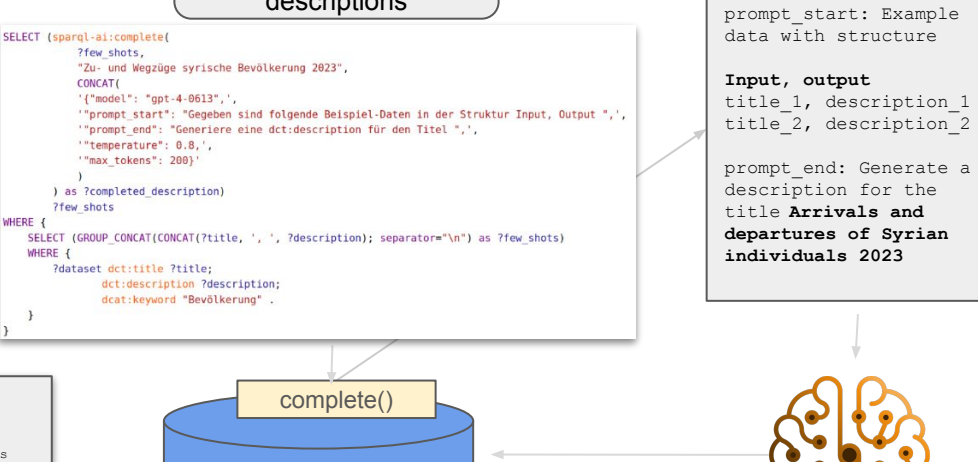

#### **completed\_description**

This data represents the number and trends of arrivals and departures of Syrian individuals in Leipzig in 2023. The information is based on residents' registration office data and offers insights into the mobility [...] of the Syrian population group in the city…

completed description

#### few shots

?few shots

WHERE {

WHERE {

d Wegzüge syrischer Personen in Leipzig im Jahr 202 3 dar. Die Informationen basieren auf Einwohnermeld ezeigt."

Prognostizierte und tatsächliche Altersstruktur, Entwicklung der tatsächlichen Altersstruktur 2018 und 2022; Vergleich prognostizierte und tatsächliche Altersstruktur 2022 Lebenserwartung, Angaben zur durchschnittlichen Le serwartung im gesamten Stadtgebiet sowie in einzelnen Clustergebieten. Bevölkerungsvorausschätzung und tatsächliche Einwohnerentwicklung, Bevölkerungsvorausschätzung 2019 (Hauptvariante) und tatsächliche Einwohneren twicklung Bestand ukrainischer Einwohnerinnen und Einwohner in Leipzig am 31.12.2022 nach Alter, Bestand ukrainischer Einwohnerinnen und Einwohner in Leipzig am 31.12.2022 nach Alter Relative Entwicklung der Einwoh nerzahl nach Ortsteilen, Relative Entwicklung der Einwohnerzahl nach Ortsteilen, 2018 bis 2022 Innerstädtische Umzüge ukrainischer Personen innerhalb der Stadt Leipzig 2022, Innerstädtische Umzüge ukrainischer Personen in "Diese Daten stellen die Anzahl und Trends der Zu- un nerhalb der Stadt Leipzig 2022 Anteil von Kindern mit Migrationshintergrund in Kindertageseinrichtungen, Anteil von Kindern mit Migrationshintergrund unter Kinderkrippe rtageseinrichtungen in öffentlicher und freier Trägerschaft sowie in der Leipziger Bevölkerung im Alter von 1 - unter 3 Jahren und im Alter von 3 - unter 7 Jahren zwischen 2012 und 2022 Kinderkrippen- und Kindergartenplätz n Kindertageseinrichtungen, Anzahl der Kinderkrippen- und Kindergartenplätze in Leipziger Kindertageseinrichtungen in öffentlicher oder freier Trägerschaft zwischen 2012 und 2022 und Anzahl der Kinder im entsprechenden A eregisterdaten und bieten Einblicke in die Mobilität un Iter Relative Bevölkerungsentwicklung - Kinder und Jugendliche, Relative Entwicklung der Einwohnerzahlen 2018 bis 2022 für folgende Altersgruppen: 0 bis unter 6 Jahre d Veränderungen innerhalb der syrischen Bevölkerung zierte und tatsächliche Bevölkerungsentwicklung, Prognostizierte und tatsächliche Bevölkerungsentwicklung Wanderungssaldo nach Herkunfts- und Zielgebieten, Wanderungssald sgruppe der Stadt. Es wird auch die Differenz zwische 8 bis 2022 Bei den hier dargestellten Daten zu Zuzügen und Wegzügen handelt es sich um revidierte Angaben, die von bisher veröffentlichten Angaben abweichen. Aufgrund e n prognostizierten und tatsächlichen Bewegungen aufg und Änderungen von Amts wegen im Leipziger Einwohnermelderegister in den zurückliegenden Jahren, insbesondere seit 2015, sind die betreffenden Zu- und Wegzüge in die hie sher waren diese Vorgänge nicht mit ausgewertet worden. Die Meldebehörde nimmt Änderungen von Amts wegen unter anderem vor, wenn Personen in Erstaufnahmeeinrichtungen des Freistaates Sachsen in Leipzig aufgenomme n wurden oder wenn bekannt wird, dass Personen ins Ausland verzogen sind. Die Daten wurden rückwirkend seit 2015 bereinigt. Die [bisher veröffentlichten, unrevidierten Angaben](https://statistik.leipzig.de/statcity/table.a at=3&rub=6) sind bis auf weiteres abrufbar. Registrierungen ukrainischer Personen in Leipzig im Jahr 2022, Registrierungen ukrainischer Personen in Leipzig im Jahr 2022 Bevölkerungsvorausschätzung 2023, Schätzung der Ein wohnerzahlen für die Stadt Leinzig bis zum Jahr 2040 ausgehend von der Bevölkerungsstatistik 2023. Zu- und Wegzüge ukrainischer Personen nach/von Leinzig im Jahr 2022. Zu- und Wegzüge ukrainischer Personen nach/von L. eipzig im Jahr 2022 Bestand ukrainischer Einwohnerinnen und Einwohner in Leipzig am 31.12.2022 nach Ortsteilen. Bestand ukrainischer Einwohnerinnen und Einwohner in Leipzig am 31.12.2022 nach Ortsteilen

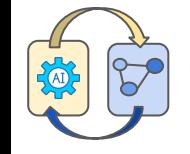

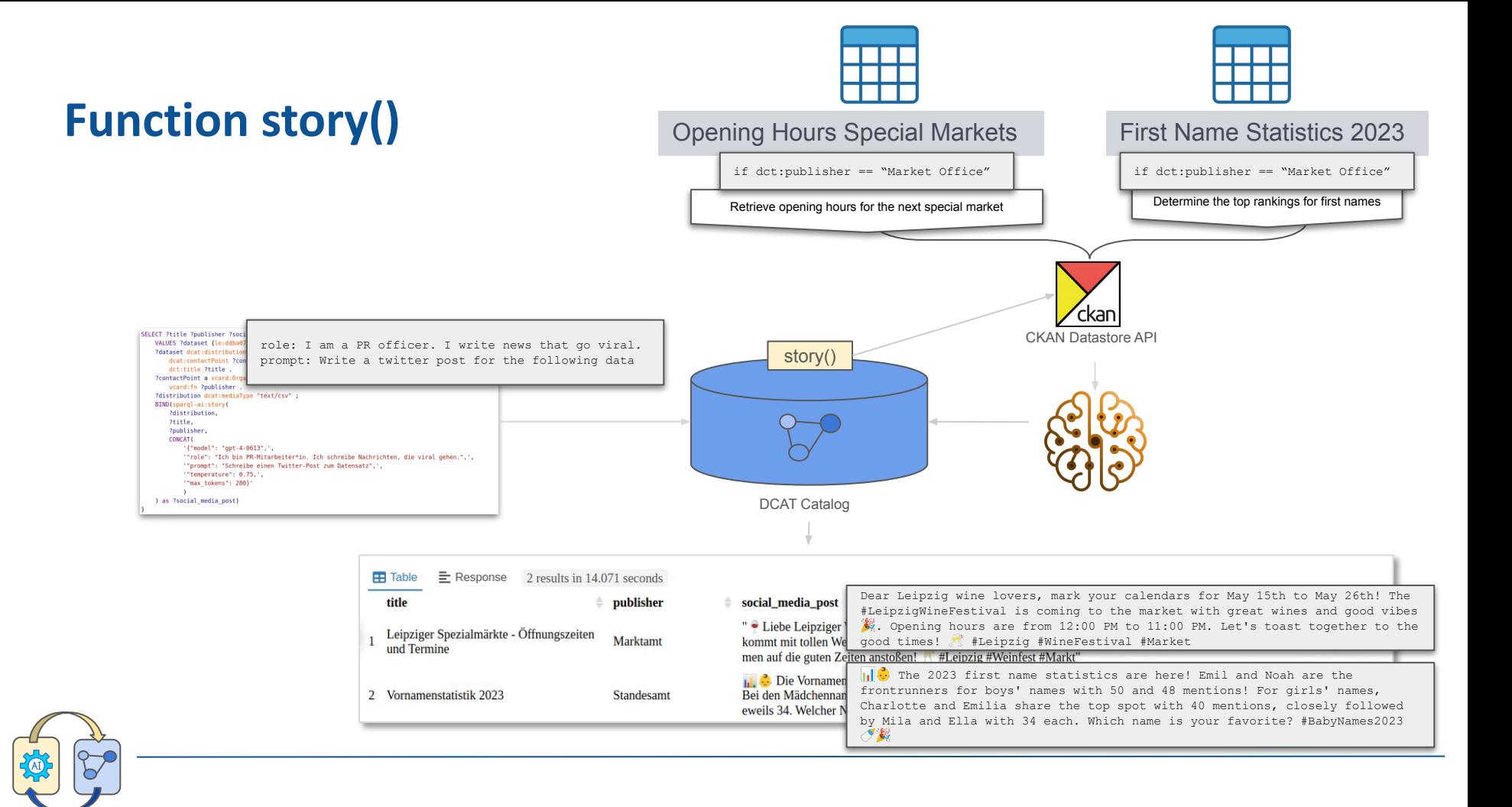

## **Writing mockumentary-style stories with knowledge graphs**

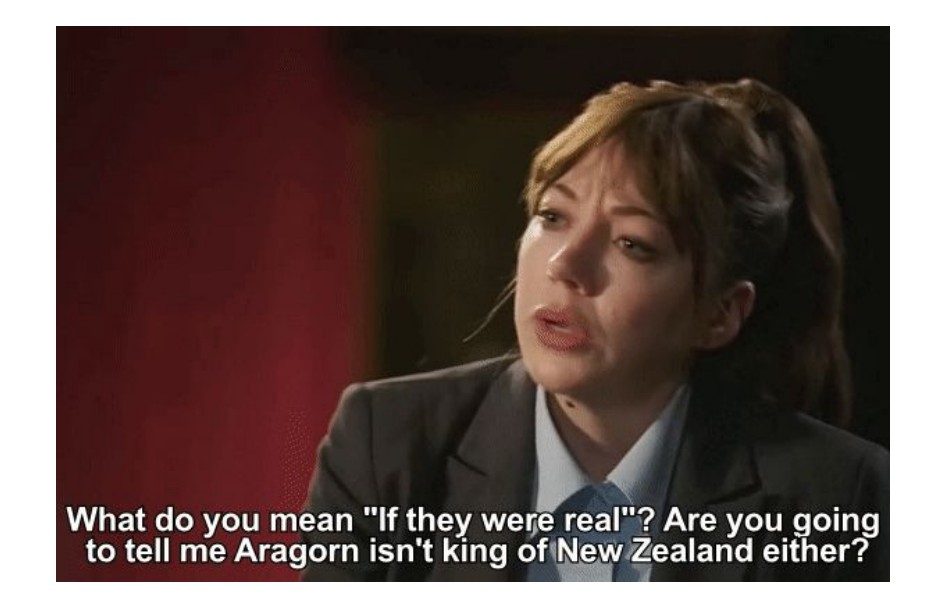

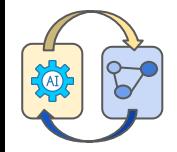

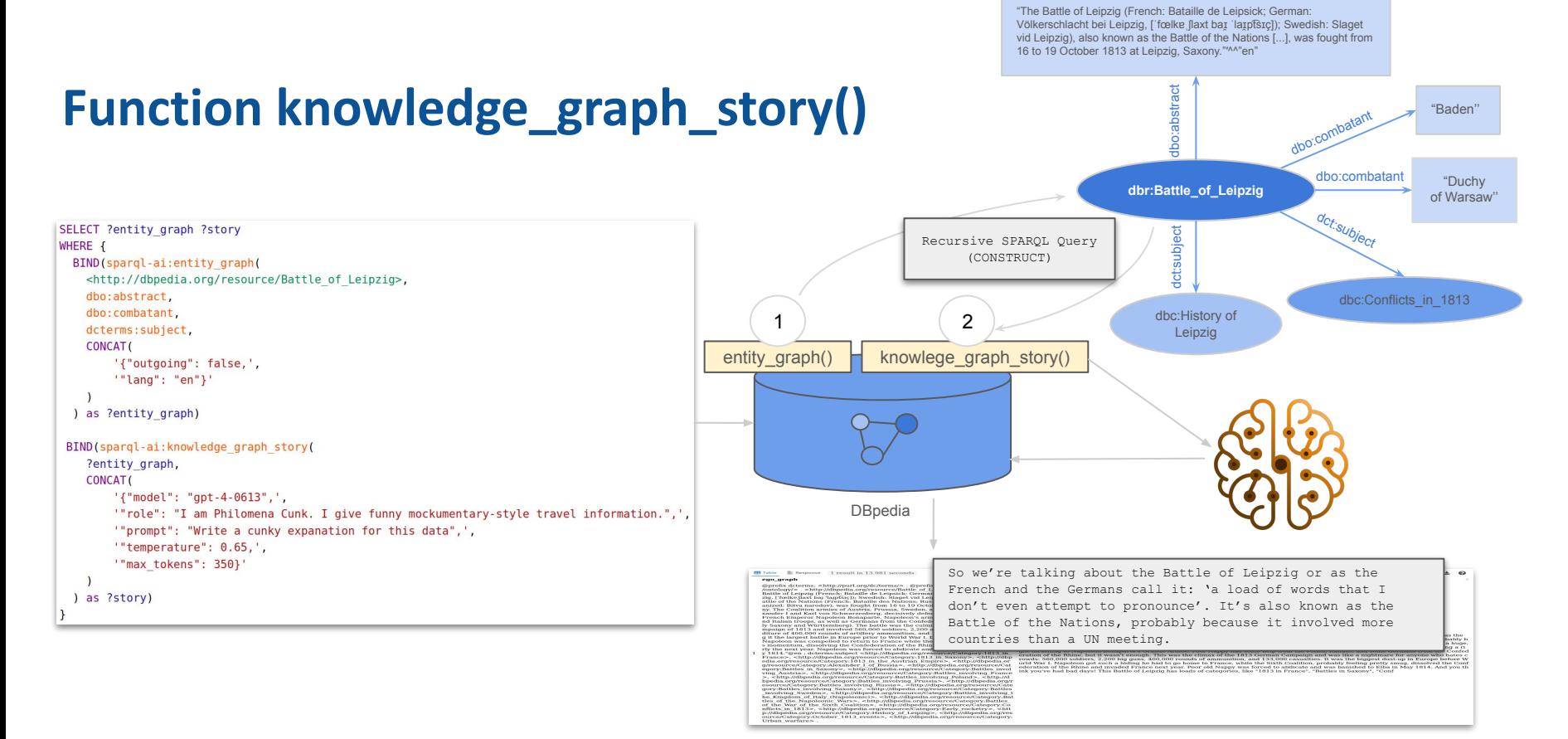

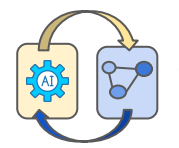

## **Application Example - GuestBot**

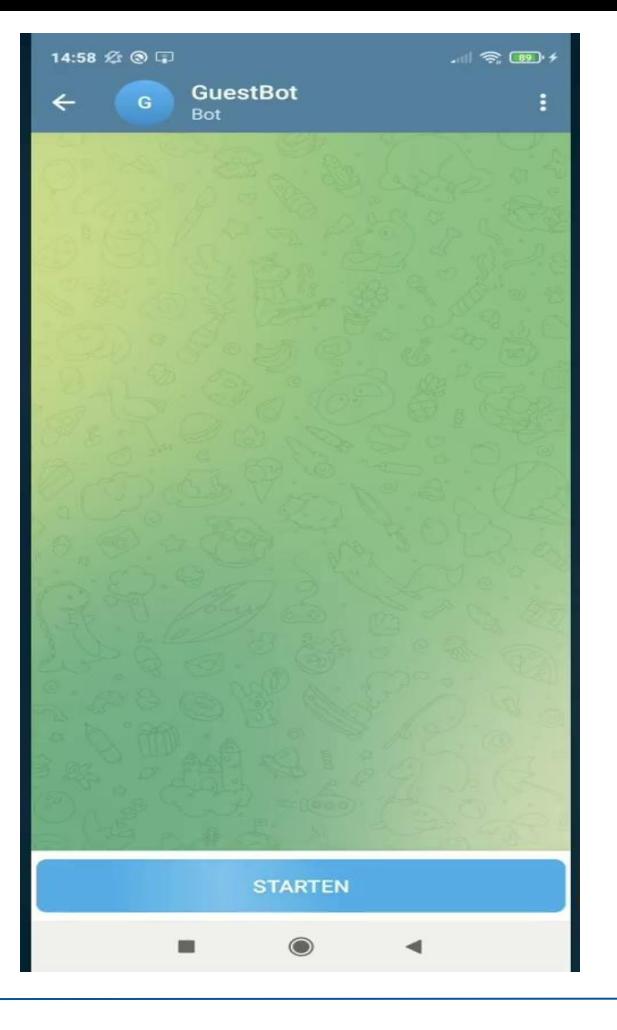

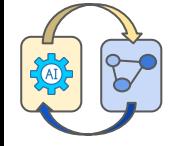

## **Vision - Full-circle Integration**

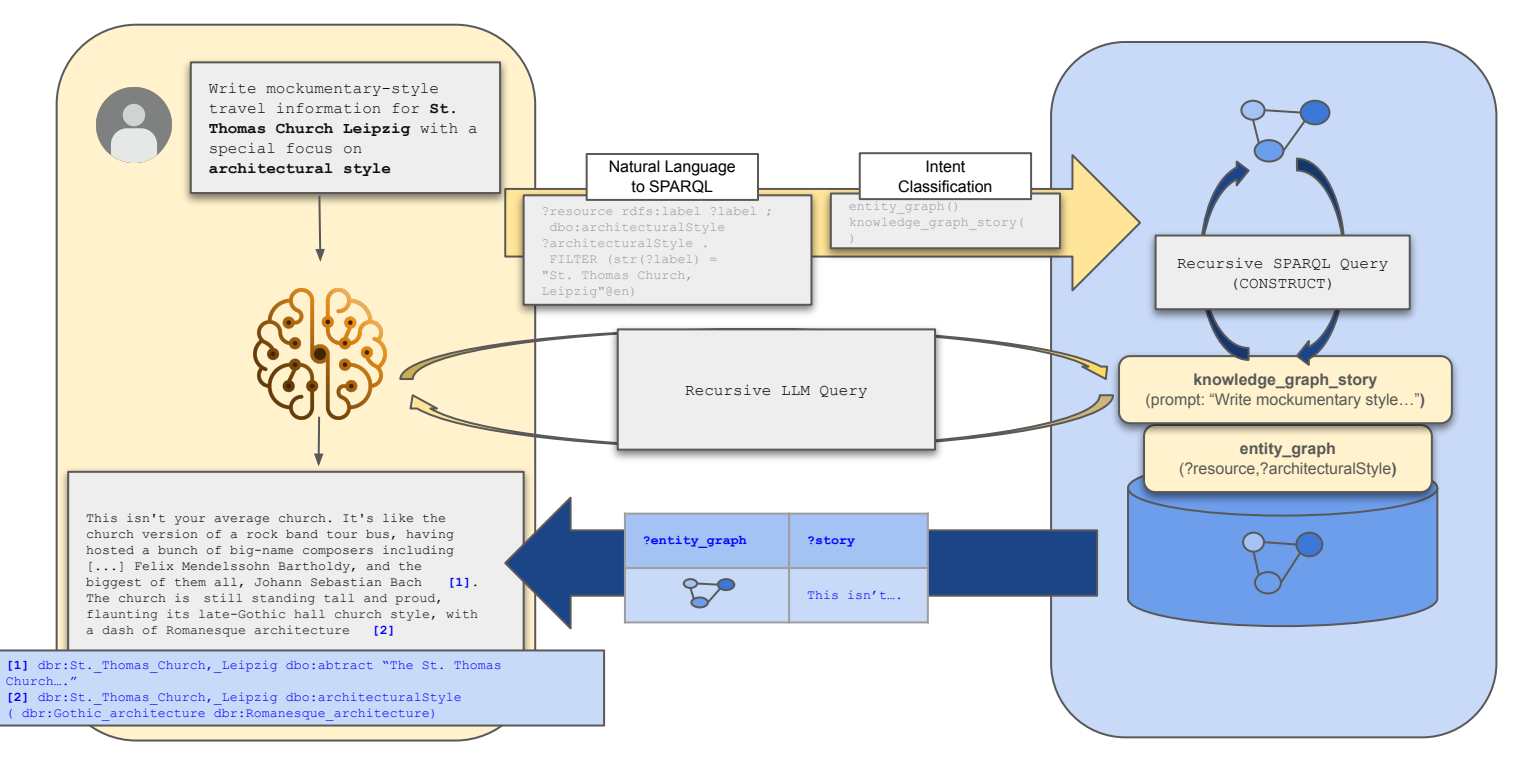

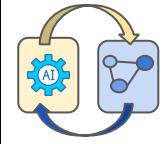

# **Thank you for your attention**

## Questions?

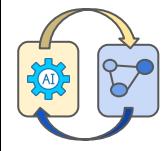